**Bedienungsanleitung** 

 **Version 06/ 04**   $\epsilon$ 

# **C- CONTROL I M-UNIT2.0 CCBASIC Zusammenfassung**

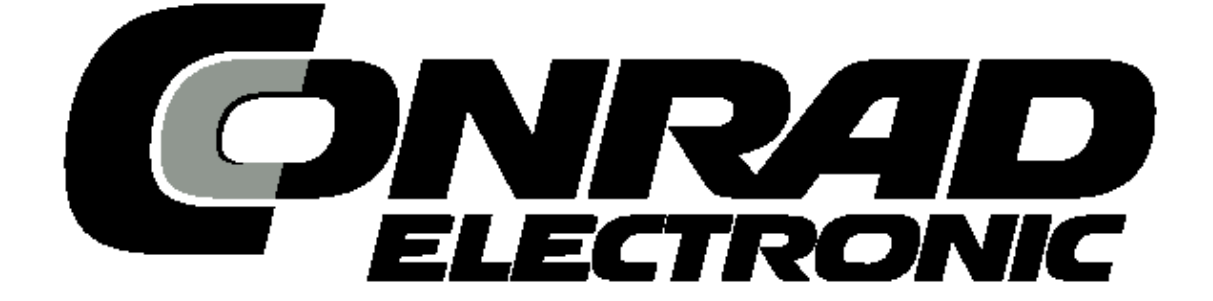

# **CCBASIC Zusammenfassung**

Sie finden hier eine Zusammenfassung aller CC-BASIC-Befehle, die Ihnen hilft, wenn sie sich bei der Syntax oder Bedeutung der Befehle nicht sicher sind. Es ist jeweils das Schlüsselwort mit einem Beispiel und der Erklärung des Befehls aufgeführt.

## Definition von Ports und Variablen

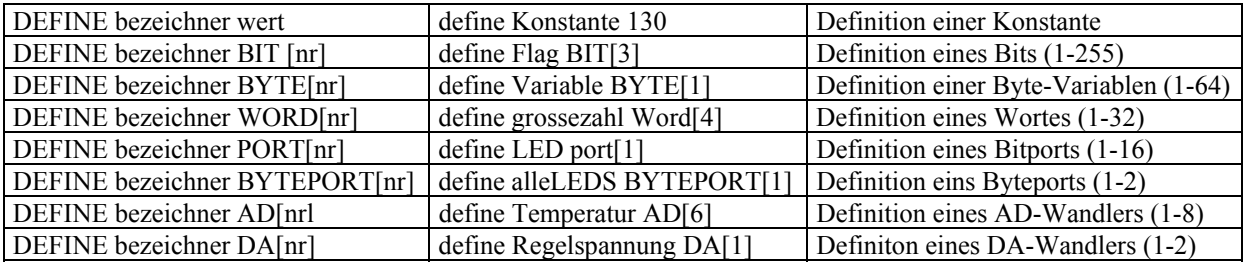

## Definition von Sprungzielen

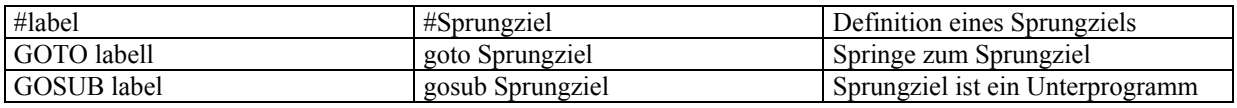

# Definition von Tabellen

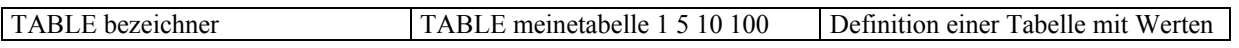

## Definition einer Interruptroutine

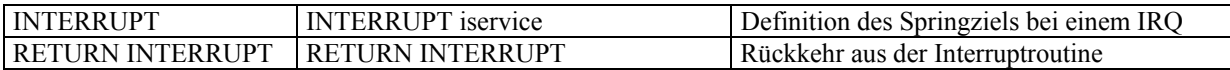

## Systemvariablen

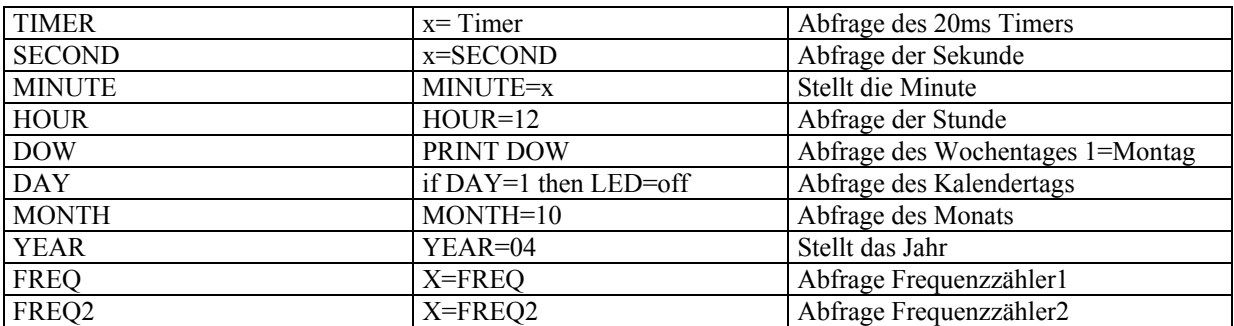

## Portoperationen

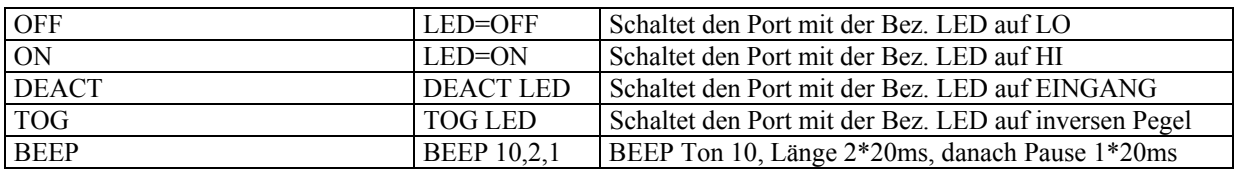

# Programmfluss Kontrolle

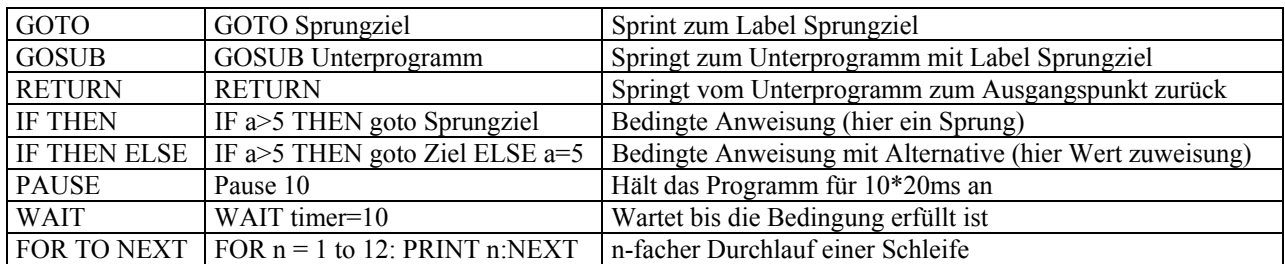

# Daten Speicheroperationen

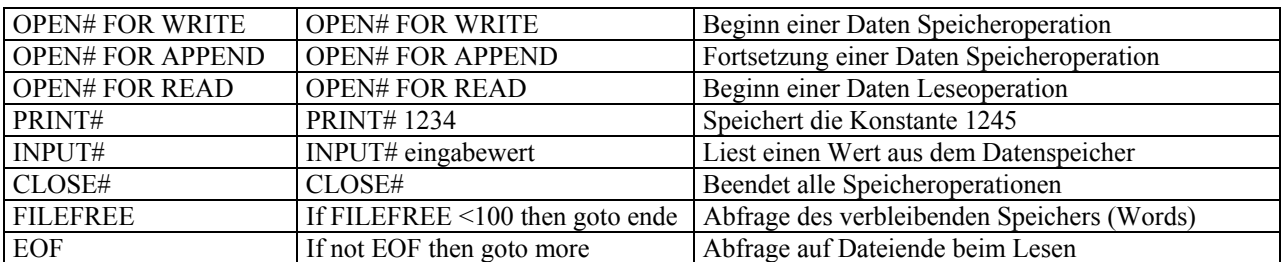

# Tabellenoperationen

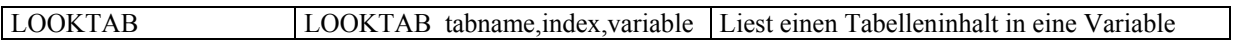

# **Schnittstellenoperationen**

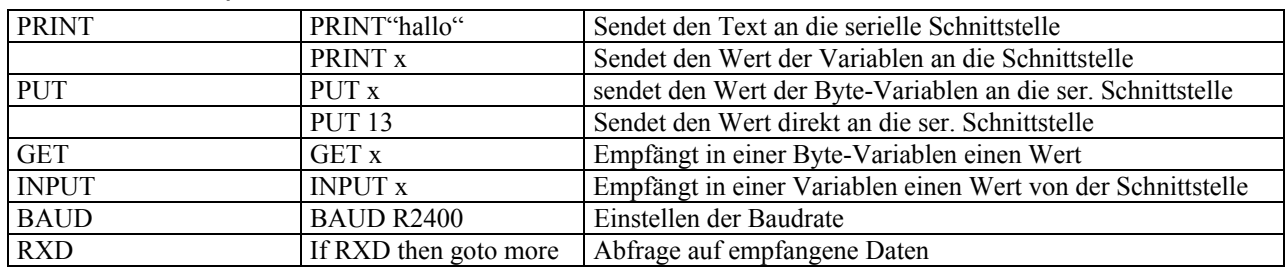

# Sonderfunktionen

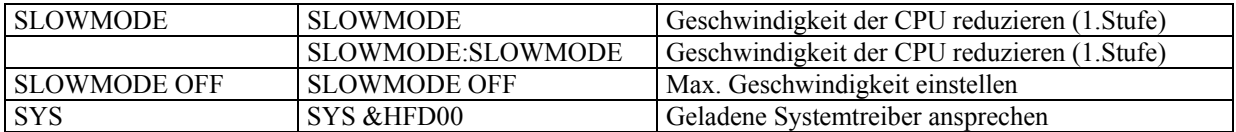

# Mathematische Operationen

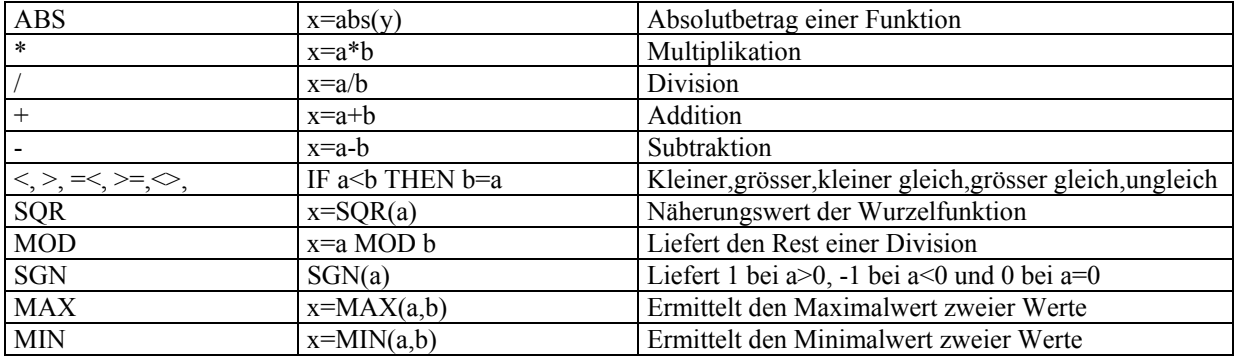

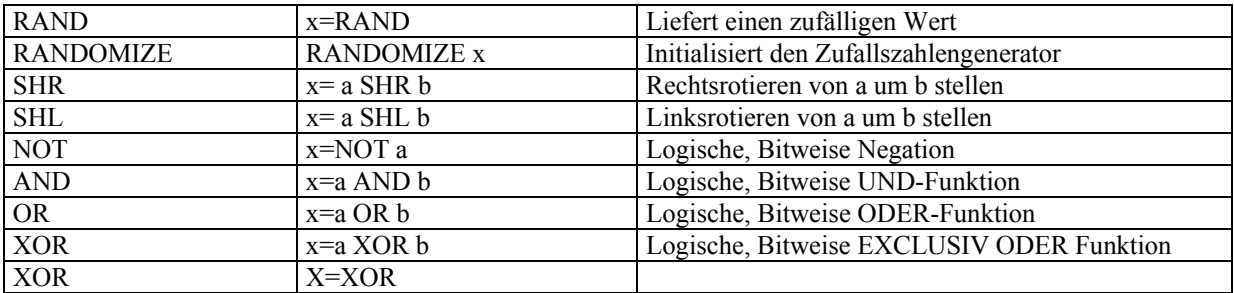

# **Zusammenfassung EXTENDED CCBASIC**

Die Extended Functions sind spezielle Module des Betriebssystems die den Funktionsumfang Ihrer C-Control gegenüber älteren Versionen erweitern.

Es sind folgende Module im Betriebssystem implementiert.

- *CONFIG MODULE* zur Konfiguraton von alternativen Portfunktionen und anderen Optionen
- **LCD MODULE** zum direkten Schreiben auf das LCD mit Formatierungshilfen<br> **IR MODULE** zur IR-Kommunikation
- zur IR-Kommunikation
- *IIC MODULE* zur Kommunikation mit I2C-Bus Bausteinen und Geräten
- *RF MODULE* zur Kommunikation über 433 MHz Sender/Empfänger
- *STACK MODULE* zur Nutzung eines Variablen- Stacks
- *EXTENDED PORTS* zur Porterweiterung auf PCF 8574 I2C-Bus Basis

Wie Sie bereits bei den Standard Functions beim PRINT-Befehl gesehen haben, ist das Doppelkreuz # innerhalb einer PRINT"string" Anweisung für die Benutzung der Extended Functions reserviert

## MODULE CONFIG

Die jeweilige Funktion wird ausgeführt wenn das zugehörige Bit gesetzt ist

- Bit 0 Schaltet beide PWM-DACs in den SERVO-Mode
- Bit 1 Schaltet den Frequenzzähler 1 in den EREIGNISZÄHLER Mode
- Bit 2 Schaltet den Frequenzzähler 2 in den EREIGNISZÄHLER Mode
- Bit 3 Aktiviert die PULLUP-Widerstände an PORT 1 bis 8
- Bit 4 Aktiviert die PULLUP-Widerstände an PORT 9 bis 15
- Bit 5 Zeigt an wenn die interne Uhr mit DCF77 synchronisiert wurde
- Bit 6 Signalisiert einen Fehler bei der I2C-Kommunikation
- Bit 7 Zeigt den Zustand der Start-Taste

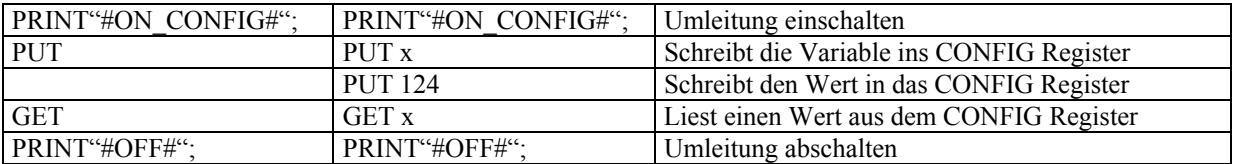

#### MODULE LCD

Es ermöglicht Ihnen eine komfortable Ausgabe auf das LCD in dem die PRINT-Funktion auf das LCD umgeleitet wird. Zusätzlich stehen Ihnen einige Kommandos zur einfachen Formatierung der Ausgabe zur Verfügung.

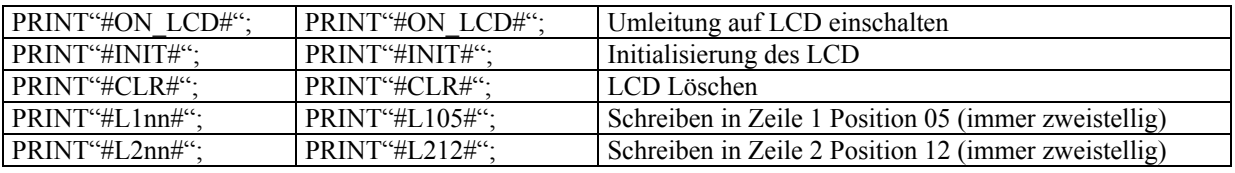

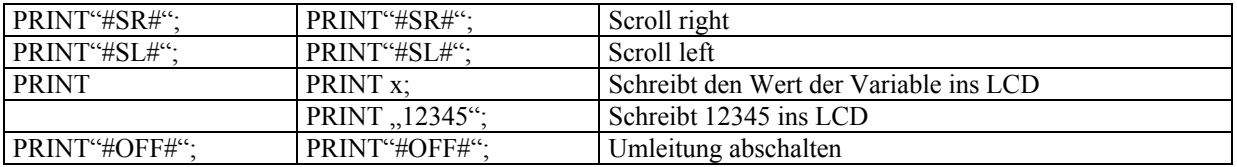

## MODULE IR

Das IR-MODULE unterstützt das Format RC5. Das Format wird von den meisten Geräten der Unterhaltungsindustrie verwendet und ermöglicht es Ihnen diese Geräte mit dem BASIC-Computer zu steuern oder Ihre Anwendung mit einer üblichen IR-Fernsteuerung zu bedienen. Das RC5 Format besteht aus einer Geräteadresse und einem Kommando.

#### RC5 FORMAT:

 13-12-11-10-09-08-07-06-05-04-03-02-01-00 DATA BIT S S T a4 a3 a2 a1 a0 c5 c4 c3 c2 c1 c0 RC5

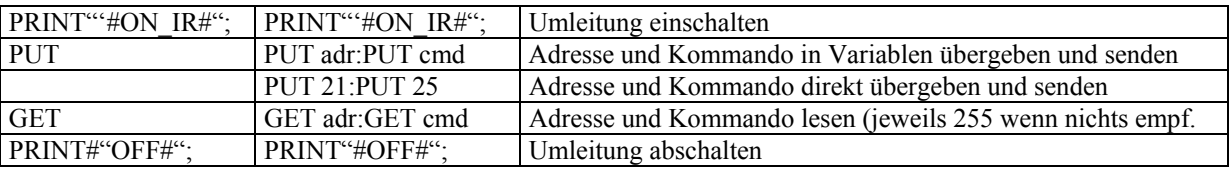

#### MODULE RF

Das verwendete Datenformat ist du den gebräuchlichsten Geräten der Haushaltstechnik kompatibel, obwohl es hier keinen Standard gibt. Es wird eine 8Bit lange Geräteadresse verwendet (die beim Empfänger entsprechend eingestellt sein muss) und ein 4Bit langes Kommando um z.B. ein Relais am Empfänger zu schalten. Jeder Datenrahmen wird 1 mal gesendet und benötigt dafür rund 12ms. Eine angehängte Pause von 10ms macht es einfach, vier dieser Rahmen im erforderlichen Zeitlichen Abstand zu senden um dem gebräuchlichen Protokoll zu entsprechen.

Das ermöglicht es Ihnen diese Geräte mit dem BASIC-Computer zu steuern oder Ihre Anwendung mit einer üblichen 433 MHz Funk-Fernsteuerung zu bedienen.

#### FORMAT:

 11-10-09-08-07-06-05-04-03-02-01-00 DATA BIT c3 c2 c1 c0 a7 a6 a5 a4 a3 a2 a1 a0 ADRESSE/KOMMANDO

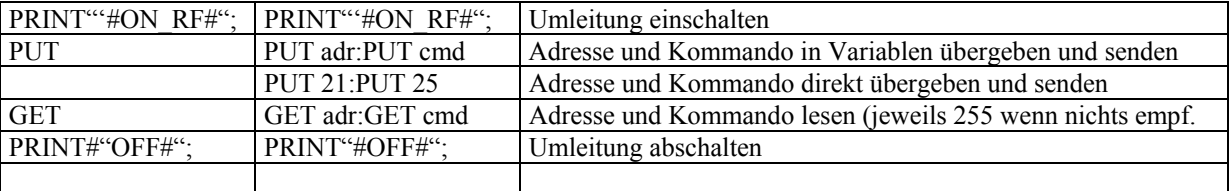

## MODULE IIC

Das I2C MODULE erleichtert es an den IIC-BUS angeschlossene Komponenten anzusprechen bzw. Daten über den I2C-BUS zu lesen oder zu schreiben. Kenntnisse über die angeschlossenen Komponenten muss der Anwender jedoch haben, da die Details im Protokoll gerätespezifisch sind. Der I2C-Bus liegt an PORT 9 (SDA) und PORT 10 (SCL)

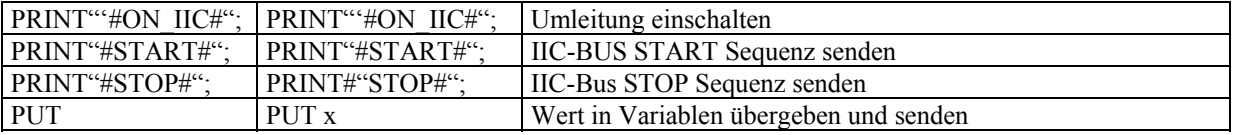

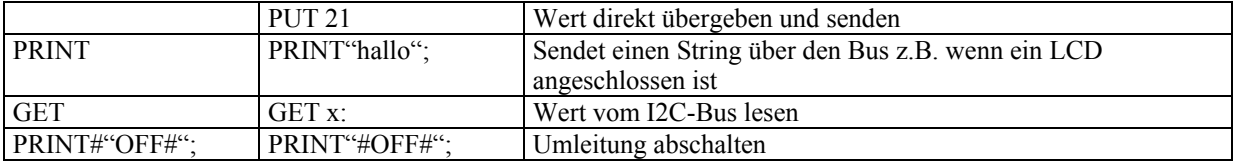

## Module STACK

Das Stack Module stellt dem Benutzer 10 weitere Bytes zur zeitweiligen Speicherung von Byte-Variablen zur Verfügung z.B. zur Variablenübergabe an Unterprogramme

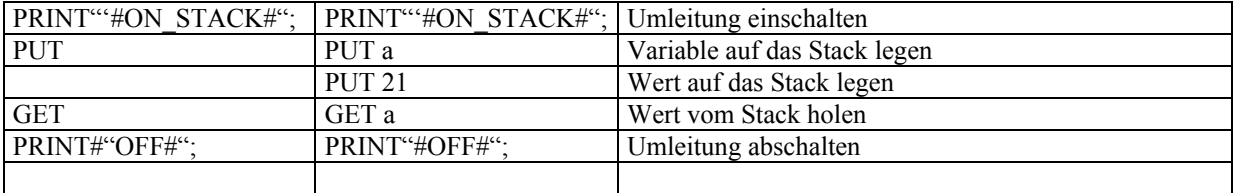

#### Extended Ports

Über den I2C-Bus des BASIC-Computers können bis zu acht Porterweiterungen PCF8574 und weitere acht PCF8574A adressiert werden. Jeder dieser Bausteine stellt dem Benutzer acht digitale Ein/Ausgabeports zur Verfügung. Es können auf diese Weise also bis zu 16 Byteports mit insgesamt 128 Bitports gebildet werden. Jeder dieser Bausteine hat eine vom Benutzer festlegbare 3 Bit Adresse. Jeder dieser 8 möglichen Adressen ist im Betriebssystem ein BYTEPORT zugeordnet. Diese Exteded Ports werden genauso angesprochen wie die Digitalports der CPU, jedoch müssen Sie natürlich wissen, welcher PCF8574 Adresse welche Ports gehören:

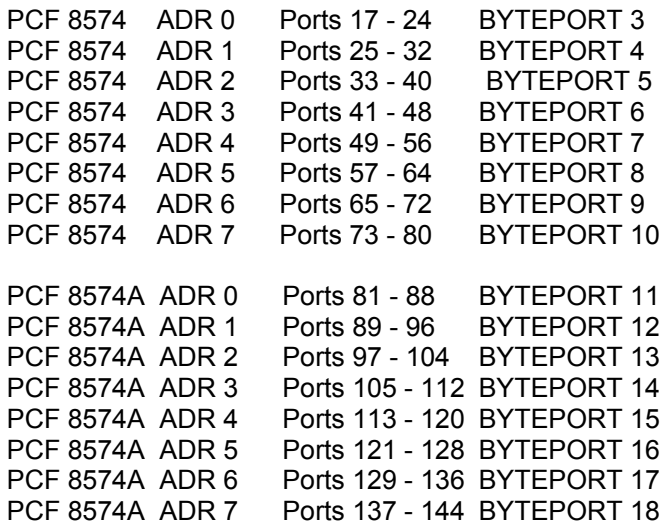

#### Definition von Extended Ports

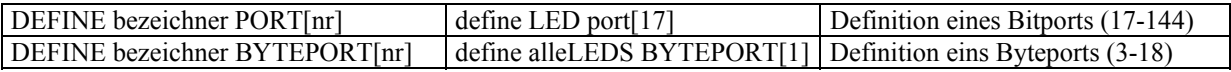

#### Portoperationen

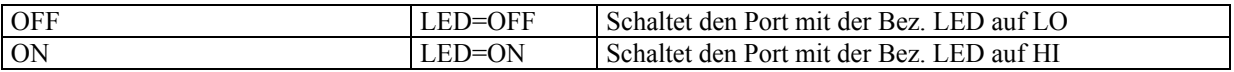

# **Pinbelegungen**

JUMPER

-

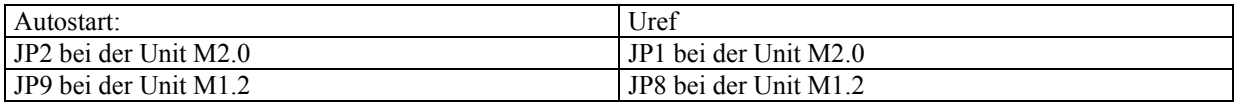

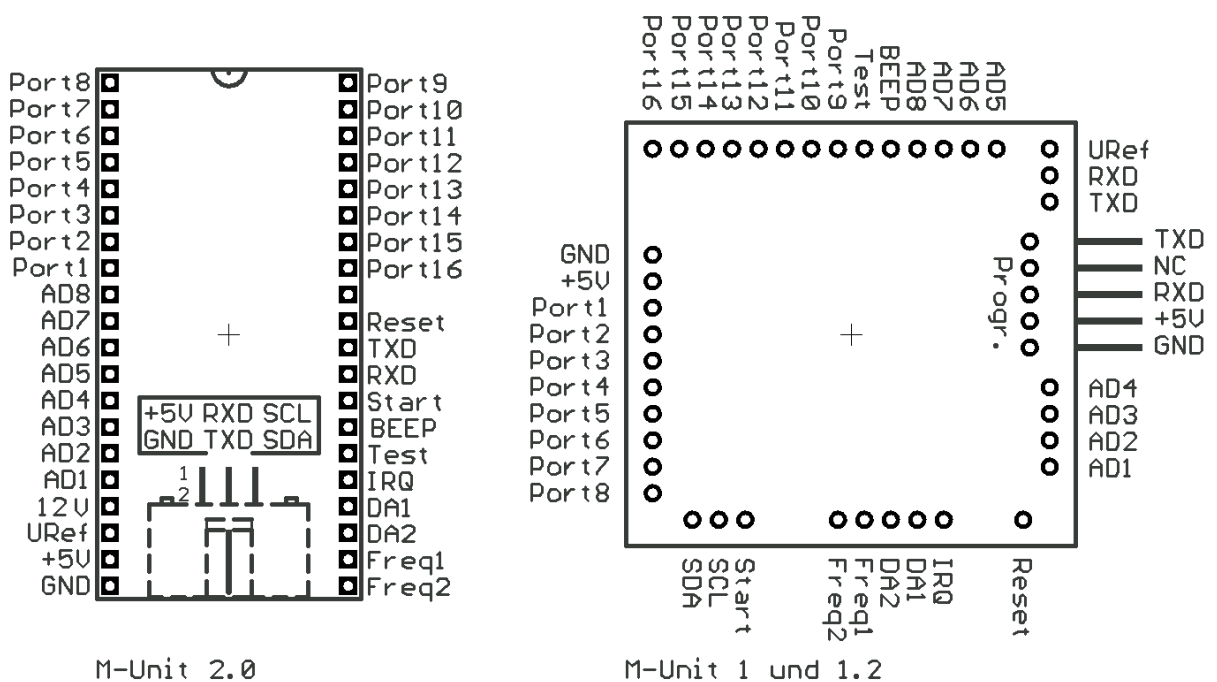

eingesteckt (Pins unten)

 $M$ -Unit 1 und 1.2 eingesteckt (Pins unten)

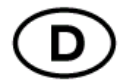

#### **Impressum**

Diese Bedienungsanleitung ist eine Publikation der Conrad Electronic GmbH.

Klaus-Conrad-Str. 1, 92240 Hirschau/ Germany.

Alle Rechte einschließlich Übersetzung vorbehalten. Reproduktionen jeder Art, z. B. Fotokopie, Mikroverfilmung, oder die Erfassung in elektronischen Datenverarbeitungsanlagen, bedürfen der schriftlichen Genehmigung des Herausgebers. Nachdruck, auch auszugsweise, verboten. Diese Bedienungsanleitung entspricht dem technischen Stand bei Drucklegung. Änderung in Technik und Ausstattung vorbehalten.

© **Copyright 2003 by Conrad Electronic GmbH. Printed in Germany.** 

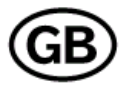

# **Imprint**

These operating instructions are published by Conrad Electronic GmbH, Klaus-Conrad-Str. 1, 92240 Hirschau/ Germany.

No reproduction (including translation) is permitted in whole or part e. g. photocopy, microfilming or storage in electronic data processing equipment, without the express written consent of the publisher. The operating instructions reflect the current technical specifications at time of print. We reserve the right to change the technical or physical specifications.

© **Copyright 2003 by Conrad Electronic GmbH. Printed in Germany.**